# Sparta Academy Course Catalog

Ø

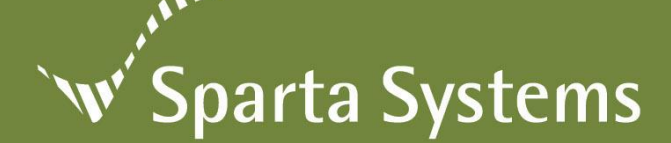

# **Sparta Academy**

Sparta Systems is proud to present you with an education program that will empower your software installation team members and support personnel. The Sparta Academy is composed of multiple distinct courses that will reward its students with world-class knowledge of Sparta Systems' suite of applications, enabling your team to maximize your company's return on investment.

Courses are available as available as classroom, Instructor-led eLearning and eLearning. Classroom trainings are held either at Sparta Systems' corporate headquarters in New Jersey, London or in designated regional locations. On-site group training is also available at your location upon request. Instructor-led eLearning enables access to the class right from your desktop. For both, each student will be provided with a designated computer use during the course sessions for hands-on experience and a training manual. With eLearning course, students complete the course on their own through interactive simulations that can be viewed and with the opportunity to try.

It is our objective to provide you and your staff the best possible training experience in order to maximize the implementation of your solutions. Please contact our Training Manager for more information regarding these classes and availability.

\_\_\_\_\_\_\_\_\_\_\_\_\_\_\_\_\_\_\_\_\_\_\_\_\_\_\_\_\_\_\_\_\_\_\_\_\_\_\_\_\_\_\_\_\_\_\_\_\_\_\_\_\_\_\_\_\_\_\_\_\_\_\_\_\_\_\_\_\_\_\_\_\_\_\_\_\_\_\_\_\_\_\_\_\_\_\_\_\_\_\_\_

## **Courses include:**

*Course descriptions and outlines are detailed on the following pages. Click the Course Title to go directly to the details.*

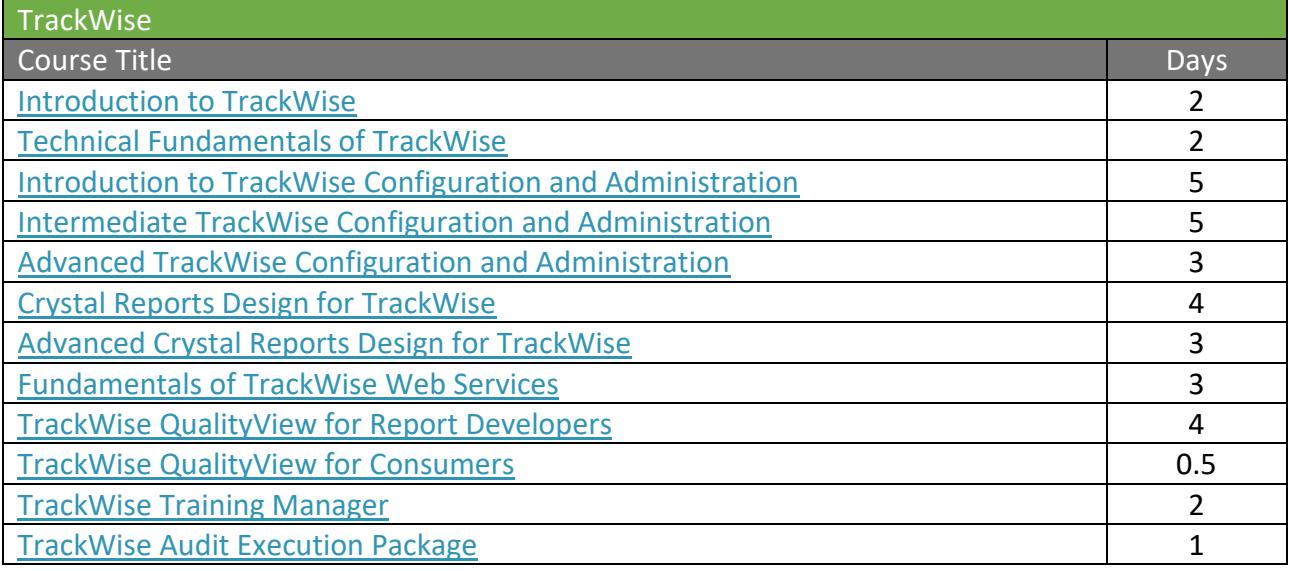

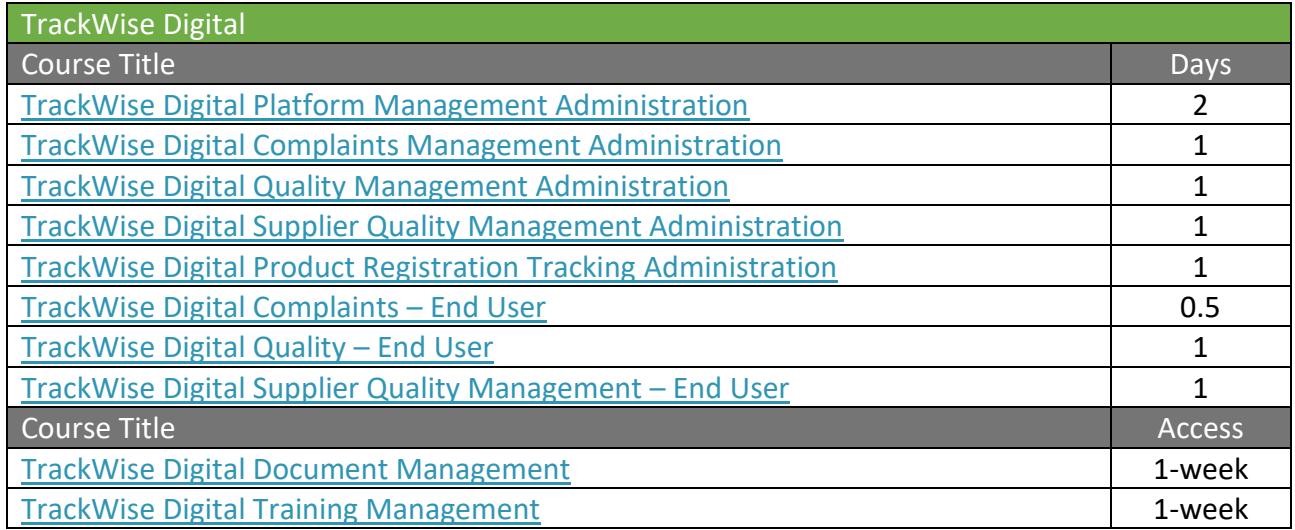

For further information and to obtain course schedules and locations visit us at: <http://www.spartasystems.com/training>

# <span id="page-3-0"></span>**Introduction to TrackWise®**

#### **Prerequisites:** None

**Audience:** New TrackWise users who plan to take more advanced courses, System Administrators, IT Support Personnel, TrackWise end users

\_\_\_\_\_\_\_\_\_\_\_\_\_\_\_\_\_\_\_\_\_\_\_\_\_\_\_\_\_\_\_\_\_\_\_\_\_\_\_\_\_\_\_\_\_\_\_\_\_\_\_\_\_\_\_\_\_\_\_\_\_\_\_\_\_\_\_\_\_\_\_\_\_\_\_\_\_\_\_\_\_\_\_\_\_\_\_\_\_\_\_

#### **Duration:** 2 Days

## **Course Description**

This introductory course provides a thorough overview for a basic understanding of TrackWise 9.0 as an event tracking and action resolution tool. It is meant for users who have no previous TrackWise experience. It is also recommended for system administrators who plan to take the Configuration and Administration curriculum. Course curriculum provides an explanation of the TrackWise components, including discussions around Admin Configuration Tools and Integration Manager. This course also includes hands-on exploration of TrackWise, explaining system functionality and capabilities. Students walk away a comprehensive understanding of how to use TrackWise from the end user perspective.

\_\_\_\_\_\_\_\_\_\_\_\_\_\_\_\_\_\_\_\_\_\_\_\_\_\_\_\_\_\_\_\_\_\_\_\_\_\_\_\_\_\_\_\_\_\_\_\_\_\_\_\_\_\_\_\_\_\_\_\_\_\_\_\_\_\_\_\_\_\_\_\_\_\_\_\_\_\_\_\_\_\_\_\_\_\_\_\_\_\_\_

## **Course Topics/Outline**

Overview, benefits and usage of TrackWise tools, specifically:

- **TrackWise concepts and terminology, e.g.,** workflow, states, activities, and locking
- Desktop review
- **Creating new records**
- Data entry and updates
- Record progression through perform only and schedulable activities
- Reviewing family tree of records
- Identifying next steps in a record's workflow
- Relating records using reference record functionality
- Review of Activity History
- Creating scopes, queries and views to locate records
- Reports and Exports
	- Single Record / Multi Record
	- Print Friendly (HTML)/ Spreadsheet / PDF
- Creation and utilization of Dashboard views for more effective task management
- TrackWise QualityView review

# <span id="page-4-0"></span>**Technical Fundamentals of TrackWise®**

**Prerequisites:** TrackWise experience/Basic understanding of OS/Network/Database support

**Audience:** System Administrators, IT & IS Support, Help Desk, Database Administrators

**Duration:** 2 Days

## **Course Description**

The Technical Fundamentals course is designed to empower IS and IT support personnel to provide efficient and complete services during and after the TrackWise implementation process. Course curriculum covers all aspects of supporting a TrackWise production environment. Within this course, students learn the technical architecture of TrackWise, system requirements and the installation process. In addition, this course covers configuration and administration of the TrackWise Web Administrator Configuration Migrator tool. Students will participate from start to finish in mastering the steps required for a successful migration.

\_\_\_\_\_\_\_\_\_\_\_\_\_\_\_\_\_\_\_\_\_\_\_\_\_\_\_\_\_\_\_\_\_\_\_\_\_\_\_\_\_\_\_\_\_\_\_\_\_\_\_\_\_\_\_\_\_\_\_\_\_\_\_\_\_\_\_\_\_\_\_\_\_\_\_\_\_\_\_\_\_\_\_\_\_\_\_\_\_\_\_

\_\_\_\_\_\_\_\_\_\_\_\_\_\_\_\_\_\_\_\_\_\_\_\_\_\_\_\_\_\_\_\_\_\_\_\_\_\_\_\_\_\_\_\_\_\_\_\_\_\_\_\_\_\_\_\_\_\_\_\_\_\_\_\_\_\_\_\_\_\_\_\_\_\_\_\_\_\_\_\_\_\_\_\_\_\_\_\_\_\_\_

- TrackWise architecture overview
- Database and Windows setup
	- Creating databases and schemas
	- TrackWise installation
	- TrackWise Utilities installation
	- Web application and underlying software installation
- **EXECO TrackWise configuration migrator overview** terminology and installation
- Locking down configuration using the snapshot
- **■** Making configuration changes, migrating and verification
- Understanding what is and is not migrated
- Adding an additional environment to the migration path
- Migration best practices and troubleshooting
- Tables included in migration
- **TrackWise Coordinator service setup and** testing
- Troubleshooting/logs

# <span id="page-5-0"></span>**Introduction to TrackWise® Configuration and Administration**

**Audience:** System Administrators, IT and IS Support Personnel, Business Owners, Project Managers, Project Team Members

\_\_\_\_\_\_\_\_\_\_\_\_\_\_\_\_\_\_\_\_\_\_\_\_\_\_\_\_\_\_\_\_\_\_\_\_\_\_\_\_\_\_\_\_\_\_\_\_\_\_\_\_\_\_\_\_\_\_\_\_\_\_\_\_\_\_\_\_\_\_\_\_\_\_\_\_\_\_\_\_\_\_\_\_\_\_\_\_\_\_\_

**Duration:** 5 Days

#### **Course Description**

Introduction to TrackWise Configuration and Administration is a course designed to teach you how to configure a simple TrackWise project from start to finish. This course introduces the user to TrackWise configuration for a basic tracking process. Once the project has been configured, students will test it in TrackWise. In addition to configuring a project, students will learn to establish parameters for the TrackWise Coordinator®, the automatic service for executing business rules in TrackWise. This course also covers the additional responsibilities a TrackWise Administrator assumes, such as creating log-in accounts, Help Desk and monitoring tools.

\_\_\_\_\_\_\_\_\_\_\_\_\_\_\_\_\_\_\_\_\_\_\_\_\_\_\_\_\_\_\_\_\_\_\_\_\_\_\_\_\_\_\_\_\_\_\_\_\_\_\_\_\_\_\_\_\_\_\_\_\_\_\_\_\_\_\_\_\_\_\_\_\_\_\_\_\_\_\_\_\_\_\_\_\_\_\_\_\_\_\_

- **•** Creation of process groups to facilitate project migration
- **EXECUTE:** Introduce division and project concept
- Create a project using a 14 step methodology
- Creating a workflow
- Create data fields for configuration forms
- **•** Define project member access to form fields and activities based on group categories
- Activate audit trail monitoring for record updates
- **•** Define the user's default desktop layout and create additional desktop layouts
- Define states and activities for project workflow
- Configure workflow for a project
- Test the configured project
- Configure the TrackWise Coordinator for general records upkeep
- **EXECTE:** Create user log-in accounts
- Use the Help Desk function to manage user accounts
- Use "monitor for log-off" requests and record unlocking
- Import data into Web Admin via the TrackWise Integration Manager

# <span id="page-6-0"></span>**Intermediate TrackWise® Configuration and Administration**

**Prerequisites:** Introduction to TrackWise Configuration and Administration

**Audience:** System Administrators, IT and IS Support Personnel, Business Owners, Project Managers, Project Team Members

#### **Duration:** 5 Days

#### **Course Description**

Intermediate TrackWise Configuration and Administration goes into great detail regarding project design from a strategic, business-specific perspective. This particular course relies on pre-established business rules typical for an industry-specific tracking process.

\_\_\_\_\_\_\_\_\_\_\_\_\_\_\_\_\_\_\_\_\_\_\_\_\_\_\_\_\_\_\_\_\_\_\_\_\_\_\_\_\_\_\_\_\_\_\_\_\_\_\_\_\_\_\_\_\_\_\_\_\_\_\_\_\_\_\_\_\_\_\_\_\_\_\_\_\_\_\_\_\_\_\_\_\_\_\_\_\_\_\_

Students will be given a work plan checklist to assist them in gathering business requirements for configuration. The course will focus on the configuration of a project. In addition, it will cover different configurable settings and address additional features of the TrackWise Coordinator used to automate many rules concerning the configuration.

\_\_\_\_\_\_\_\_\_\_\_\_\_\_\_\_\_\_\_\_\_\_\_\_\_\_\_\_\_\_\_\_\_\_\_\_\_\_\_\_\_\_\_\_\_\_\_\_\_\_\_\_\_\_\_\_\_\_\_\_\_\_\_\_\_\_\_\_\_\_\_\_\_\_\_\_\_\_\_\_\_\_\_\_\_\_\_\_\_\_\_

- Discuss gathering business requirements
- Identify steps to define workflow design specifications
- Introduction data field types, including grids
- Discuss and configure: schedulable activities, perform-only activities, parallel approvals
- Create notification templates
- Configure conditionally required field classes
- Utilize virtual group categories
- Validate the project created during class
- Configure TrackWise Coordinator to:
	- Administer triggers
	- Issue notifications
	- Check recurring activities
	- Generate child records and using a decision matrix
	- Use of hidden fields with counters
- Determine when (or if) records should be updated
- Auto-assign records
- Generate auto reports
- Auto-export record data
- Close family records by utilizing stackable admin triggers and events
- Auto alerting project members with the use of counters (Min/Max)
- Progress records based on Reference Records with use of Dynamic Queries
- Program sequence and recurring activities – Scheduling activities
- Copy child values back up to the Parent using a bottom up approach

# <span id="page-7-1"></span><span id="page-7-0"></span>**Advanced TrackWise® Configuration and Administration**

**Prerequisites:** Introduction to TrackWise Configuration and Administration, Intermediate TrackWise Configuration and Administration

**Audience:** System Administrators, IT and IS Support Personnel, Business Owners, Project Managers, Project Team Members

\_\_\_\_\_\_\_\_\_\_\_\_\_\_\_\_\_\_\_\_\_\_\_\_\_\_\_\_\_\_\_\_\_\_\_\_\_\_\_\_\_\_\_\_\_\_\_\_\_\_\_\_\_\_\_\_\_\_\_\_\_\_\_\_\_\_\_\_\_\_\_\_\_\_\_\_\_\_\_\_\_\_\_\_\_\_\_\_\_\_\_

#### **Duration:** 3 Days

#### **Course Description**

Advanced TrackWise Configuration and Administration completes the TrackWise Configuration and Administration curriculum by providing an insight into the globalization of TrackWise across multiple sites and locations. With TrackWise configured as a global application, all users will refer to one application when tracking various kinds of records. In addition, features such as auto trending, auto alerts, hidden fields with virtual group categories, and various other configurable options will be presented in a way that will enable students to get the most out of the TrackWise system.

\_\_\_\_\_\_\_\_\_\_\_\_\_\_\_\_\_\_\_\_\_\_\_\_\_\_\_\_\_\_\_\_\_\_\_\_\_\_\_\_\_\_\_\_\_\_\_\_\_\_\_\_\_\_\_\_\_\_\_\_\_\_\_\_\_\_\_\_\_\_\_\_\_\_\_\_\_\_\_\_\_\_\_\_\_\_\_\_\_\_\_

- **E** Discuss TrackWise implementation at multiple locations
- Create multiple divisions containing multiple projects
- Define user roles to provide membership to multiple divisions/projects
- **EXECTE 2018** Create global dashboards to monitor records from multiple divisions/projects and distribute to users
- Configure TrackWise Coordinator to account for various time zones
- **Employ TrackWise Coordinator priority groups**
- **■** Utilize multiple TrackWise Coordinator services
- Use of external fields
- Best practices with reference record fields
- Using hidden fields and virtual group categories
- Use of question fields
- Use of Coordinator for:
	- Auto trending
	- Auto alerts
	- Decision trees
	- Hidden fields
- Auto numbering
- Copying data from one field to another

# <span id="page-8-0"></span>**Crystal Reports Design for TrackWise®**

**Prerequisites: Sparta Systems recommends** Introduction to TrackWise or previous TrackWise experience/Technical Fundamentals of TrackWise/Introduction to Configuration and Administration

**Audience:** Any person who will be designing and developing Crystal Reports for their TrackWise implementation. This may include Project Managers, Team Members, Power End Users, Application Administrators, IS Support Personnel.

#### **Duration:** 4 Days

## **Course Description**

The Crystal Reports Design for TrackWise course is intended to provide report writers a basic understanding of the Crystal Reports application and the TrackWise database structure. This hands-on course includes the creation of sample reports for a TrackWise implementation. A strong emphasis is placed on FDA-regulated industry examples and usage in a cGxP-regulated environment.

\_\_\_\_\_\_\_\_\_\_\_\_\_\_\_\_\_\_\_\_\_\_\_\_\_\_\_\_\_\_\_\_\_\_\_\_\_\_\_\_\_\_\_\_\_\_\_\_\_\_\_\_\_\_\_\_\_\_\_\_\_\_\_\_\_\_\_\_\_\_\_\_\_\_\_\_\_\_\_\_\_\_\_\_\_\_\_\_\_\_\_

\_\_\_\_\_\_\_\_\_\_\_\_\_\_\_\_\_\_\_\_\_\_\_\_\_\_\_\_\_\_\_\_\_\_\_\_\_\_\_\_\_\_\_\_\_\_\_\_\_\_\_\_\_\_\_\_\_\_\_\_\_\_\_\_\_\_\_\_\_\_\_\_\_\_\_\_\_\_\_\_\_\_\_\_\_\_\_\_\_\_\_

- **Reporting overview**
- **■** Integration with TrackWise Web and database connectivity
- Linking tables using joins
- Adding tables to a report
- Designing multi record reports
- **■** Grouping and sorting data within reports
- **■** Utilizing running totals within a report
- Utilizing parameters to control report content
- Utilizing formulas to manipulate, control and calculate data
	- Date and time conversion
	- Swapping two columns of data
	- Calculate number of days open
	- Conditional display of data
	- Use of break groups to separate data
	- Management of null data result display
- Utilizing headers and footers (including headers and footers for GxP compliance)
- Development of charts and graphs
- Utilizing cross tabs for matrix development
- **■** Utilizing the Select Expert tool to further refine data set results
- **•** Creating single record reports
- Creating of sub-reports
- **•** Developing an activity history report for audit trail review on a record
- Reporting on a family of records using parentchild reports
- Converting reports from one database to another
- **•** Creating auto reports for scheduled distribution
- Troubleshooting reports
- Discuss the impact of configuration changes on reports via Views
- **■** Discuss report validation

# **Advanced Crystal Reports Design for TrackWise®**

**Prerequisites:** Crystal Reports Design for TrackWise

**Audience:** Recommended 1+ years' experience developing Crystal Reports

#### **Duration:** 3 Days

#### **Course Description**

The Advanced Crystal Reports Design for TrackWise course is designed to expose report writers to advanced functionality in the Crystal Reports application while focusing on business-specific TrackWise scenarios.

\_\_\_\_\_\_\_\_\_\_\_\_\_\_\_\_\_\_\_\_\_\_\_\_\_\_\_\_\_\_\_\_\_\_\_\_\_\_\_\_\_\_\_\_\_\_\_\_\_\_\_\_\_\_\_\_\_\_\_\_\_\_\_\_\_\_\_\_\_\_\_\_\_\_\_\_\_\_\_\_\_\_\_\_\_\_\_\_\_\_\_

\_\_\_\_\_\_\_\_\_\_\_\_\_\_\_\_\_\_\_\_\_\_\_\_\_\_\_\_\_\_\_\_\_\_\_\_\_\_\_\_\_\_\_\_\_\_\_\_\_\_\_\_\_\_\_\_\_\_\_\_\_\_\_\_\_\_\_\_\_\_\_\_\_\_\_\_\_\_\_\_\_\_\_\_\_\_\_\_\_\_\_

- Definition and utilization of external fields
- Utilization of direct table linking related to multi-field user defined fields
	- Grid fields
	- Reference records
- Understanding single and multi-record reports filtering mechanism
- Advanced formulas and functions, including:
	- Built in functions
	- Summary functions
	- If-Then-Else logic
	- Shortcuts
	- Creating custom functions
- Evaluation time of formulas (understanding record processing before reading, while reading, while printing)
- Advanced cross-tabulation techniques (including forcing text labels for multi-row summary, conditional formatting, cross-tab mimic with multiple column formatting)
- Advanced charting (including drill-down reports, dual-axis charts, Top N charts, underlay functionality with charts)
- Formatting tips & tricks (including hyperlinking to PR records, alternating background colors, repeated group headers, subreports)
- Multi-pass reporting
- Cycle time, workflow and rolling date reports
- **EXEDENGE IS COVER SHOW S** Grouping & sorting (including specified order, hierarchical grouping, summary functions)
- Variables (including running totals, shared variables, and filtering subreports to display related data content, reinitializing based on grouping)
- Formulas & functions (including concentration on built-in functions and creating custom functions)
- Control Structures-Select Case and For Loop Logic
- **E** Arrays and Ranges-Subscripting, Variables, Logic Construct

# <span id="page-10-0"></span>**TrackWise® QualityView for Report Developers**

**Audience:** TrackWise QualityView Report Publishers and Authors

#### **Duration:** 4 Days

#### **Course Description**

This TrackWise QualityView course is designed for the student to gain familiarity with the tools available in TrackWise QualityView to develop useful reports quickly and efficiently. There will be hands on development of simple to advanced reports and the opportunity to explore some commonly used calculations and computes. Various display and formatting options will be explored as well as discussion on the benefits of planning prior to development. The bulk of the course will focus on developing which demonstrate the ease and flexibility of TrackWise QualityView as well as show the developer advanced methods for creating reports using joins.

\_\_\_\_\_\_\_\_\_\_\_\_\_\_\_\_\_\_\_\_\_\_\_\_\_\_\_\_\_\_\_\_\_\_\_\_\_\_\_\_\_\_\_\_\_\_\_\_\_\_\_\_\_\_\_\_\_\_\_\_\_\_\_\_\_\_\_\_\_\_\_\_\_\_\_\_\_\_\_\_\_\_\_\_\_\_\_\_\_\_\_

\_\_\_\_\_\_\_\_\_\_\_\_\_\_\_\_\_\_\_\_\_\_\_\_\_\_\_\_\_\_\_\_\_\_\_\_\_\_\_\_\_\_\_\_\_\_\_\_\_\_\_\_\_\_\_\_\_\_\_\_\_\_\_\_\_\_\_\_\_\_\_\_\_\_\_\_\_\_\_\_\_\_\_\_\_\_\_\_\_\_\_

- Overview of report authoring levels
- Overview of reports and charts
- Review of available report outputs
- Review of report tree and folder structure
- Thorough review of the developer's design screen, including toolbar menu items such as formatting, slicers, layouts and page breaks
- Adding and removing report fields
- Summing columns and rows
- Grouping data
- Filtering data with simple and advanced filter options
- Creating and editing report headers and footers
- Data visualization (traffic light conditions and font stylization)
- Applying pre-formatted style sheets
- **EXECTE 2018 THE Creating virtual fields to calculate or concatenate data**
- Shortcuts for data fields, work area, query area and short names
- Creating a report from a template
- Creating a report from scratch
- Creating a metric report
- Creating a chart
- Using report joins to combine two reports for a drill down report
- Creating pareto reports

# **TrackWise® QualityView for Report Developers (cont'd)**

- Creating cycle time reports
- **EXECUTE 2** Execute various report design challenges to reinforce student comprehension
- **■** Understanding how to set up and use Reportable Classes
- Defining who can run, edit, develop, share and publish reports utilizing User Permissions
- Advanced Reporting Business Scenarios:
	- Creation of Simple Comparison reporting Charting of records for variances between the same quarter of consecutive years and comparing Open and Closed records in the dame timeframe.
	- Report Joins Combining data from separate files into one chart or report; allowing for reporting on shared parameters such as a family hierarchy or a common attribute such as date, site or type
	- Use one reportable class for Multi-level reporting– showing family records and data fields from different record types without the use of sub-reports or joins
	- Building a KPI (Key performance Indicator) Document combing several charts and report into one document that is run with a single click; exploring drill down functionality
	- Using Defines changing field formats and record level calculations
	- Practice with Computes perform calculations based on a group of records
	- Formatting features making a chart pop, highlighting data in reports and improving the overall presentation of reports
	- Function Examples using Defines for formatting of string and dates as well as more complex calculations
	- Combined functionality to create: Calendar Style Report, Compounding Traffic Light Conditions Report, Multi-Level Drill Down Report, and Rolling Trend Dashboard Report.

# <span id="page-12-0"></span>**TrackWise® QualityView for Consumers**

**Audience:** TrackWise QualityView Consumers

**Duration:** 4 Hours

#### **Course Description**

This TrackWise QualityView Consumer course is designed to show the new Consumer QualityView user how to work with useful reports in the TrackWise environment. This course provides information on the types of reports and associated report options available to consumer users. Basic report output types and features such as report, charts, drill down reports, prompts and much more are reviewed. Additionally, the handling of data within a report for users without report design rights is included.

\_\_\_\_\_\_\_\_\_\_\_\_\_\_\_\_\_\_\_\_\_\_\_\_\_\_\_\_\_\_\_\_\_\_\_\_\_\_\_\_\_\_\_\_\_\_\_\_\_\_\_\_\_\_\_\_\_\_\_\_\_\_\_\_\_\_\_\_\_\_\_\_\_\_\_\_\_\_\_\_\_\_\_\_\_

\_\_\_\_\_\_\_\_\_\_\_\_\_\_\_\_\_\_\_\_\_\_\_\_\_\_\_\_\_\_\_\_\_\_\_\_\_\_\_\_\_\_\_\_\_\_\_\_\_\_\_\_\_\_\_\_\_\_\_\_\_\_\_\_\_\_\_\_\_\_\_\_\_\_\_\_\_\_\_\_\_\_\_\_\_

- **·** Introduction to QualityView
- Review of report tree and folder structure
- Generating and closing reports
- Review of report types:
	- Reports and Charts
	- Reports with Prompts
	- Drill Down Reports
	- Dashboard/Document Reports
- Handling of the various output formats:
	- HTML
	- Excel
	- PDF
	- PowerPoint
	- Active Reports
	- Info Mini Report

# <span id="page-13-0"></span>**TrackWise® Training Manager**

**Prerequisites**: Introduction to TrackWise or TrackWise experience /Introduction to Configuration and Administration

**Audience**: System Administrators, Project Managers, Team Members and IS Support Personnel

#### **Duration**: 2 Days

## **Course Description**

The Training Manager course provides students with a strong understanding of the Training Manager solution from an administrator's perspective as well as a detailed explanation of concepts and extensibility of its features. Students learn how to manage curricula, automatically schedule training records, integrate training tracking with dashboards and escalate overdue records. In addition, students learn how to integrate Training Manager with CAPA and Change Control workflows to automatically create new training records based on these processes.

## **Course Topics**

- An introduction to Training Manager concepts and terminology
- Training Manager: Core configuration review:
	- Field configuration
	- Group categories
	- Employee and training record project design
	- Workflows (employee and training records)
	- Training template configuration
	- Configuration of training requirements and schedules
	- Configuration of training curricula and curricula mapping
	- Training Manager integration with change control
- Crystal Reports<sup>®</sup> design for training records
- **Advanced Topics** 
	- Coordinator configuration for Training Manager
	- Employee records and training template import configuration
	- Review of Dashboards relative to Training Manager

# <span id="page-14-0"></span>**TrackWise® Audit Execution Package**

**Prerequisites**: Introduction to TrackWise or TrackWise experience/Introduction to Configuration and Administration

**Audience**: System Administrators, Project Managers, Team Members and IS Support Personnel

#### **Duration**: 1 Day

## **Course Description**

The TrackWise Audit Execution Package course provides instruction on the configuration of the Audit Manager and offline audit components of the audit solution. It also provides practical examples of each feature in addition to the benefits and use of the feature. Upon course completion, students will be able to configure the two components of the Audit Execution Package within TrackWise.

\_\_\_\_\_\_\_\_\_\_\_\_\_\_\_\_\_\_\_\_\_\_\_\_\_\_\_\_\_\_\_\_\_\_\_\_\_\_\_\_\_\_\_\_\_\_\_\_\_\_\_\_\_\_\_\_\_\_\_\_\_\_\_\_\_\_\_\_\_\_\_\_\_\_\_\_\_\_\_\_\_\_\_\_\_\_\_\_\_\_\_

## **Course Topics**

- Review of the audit process
- **•** Preliminary planning
- **E** Audit Execution Package terminology
- **·** Integration with existing process
- Configuration of Audit Manager and offline audit forms
- Configuration of audit distribution
- Distributing audits
- Finding audit
- **■** Using TrackWise Offline to export/import audit records
- Reviewing audit history
- Crystal Report references for Audit Execution Package
- **Best practices**
- **■** Troubleshooting

# <span id="page-15-1"></span><span id="page-15-0"></span>**Fundamentals of TrackWise Web Services®**

**Prerequisites:** Introduction to TrackWise or TrackWise experience/Introduction to Configuration and Administration, Proficiency in Java, Comfortable working in a Java IDE, Familiar with XML

**Audience:** Developers

**Duration:** 3 Days

## **Course Description**

The Fundamentals of TrackWise Web Services course introduces the capabilities and application of TrackWise Web Services through the use of real-life business scenarios where web services are typically implemented. Students will learn the following: background information in order to understand the business need for web services; the technologies that are typically used at a high level; how to set up and work in a development environment; and how to set up and program Inbound and Outbound web services through iterative examples that demonstrate the capabilities of the solution. Exercises throughout the course are taken from the most commonly seen web service integrations and provide a solid foundation for future web services development.

\_\_\_\_\_\_\_\_\_\_\_\_\_\_\_\_\_\_\_\_\_\_\_\_\_\_\_\_\_\_\_\_\_\_\_\_\_\_\_\_\_\_\_\_\_\_\_\_\_\_\_\_\_\_\_\_\_\_\_\_\_\_\_\_\_\_\_\_\_\_\_\_\_\_\_\_\_\_\_\_\_\_\_\_\_\_\_\_\_\_\_

\_\_\_\_\_\_\_\_\_\_\_\_\_\_\_\_\_\_\_\_\_\_\_\_\_\_\_\_\_\_\_\_\_\_\_\_\_\_\_\_\_\_\_\_\_\_\_\_\_\_\_\_\_\_\_\_\_\_\_\_\_\_\_\_\_\_\_\_\_\_\_\_\_\_\_\_\_\_\_\_\_\_\_\_\_\_\_\_\_\_\_

- Business Case for Web Services
- Installation and Environment Setup
	- Eclipse Installation and Setup
	- IWS and OWS Setup
	- Debugging
- Web Services Best Practices and **Conventions** 
	- Code Conventions and Logging
	- Connection / Session handling
	- TrackWise Configuration
	- Parameter Files
- **Inbound Web Services** 
	- Connection Logic
- Working with Data Types
- Querying, Updating and Creating Records
- Posting Activities
- Outbound Web Services
	- Building the Interface Contract
	- Axis2 and AXIOM
	- Search and Populate Operations
	- Working with Grids
- Putting it all Together
	- Coupling IWS and OWS
- Repeatable Process for Development
- **Troubleshooting**

# **TrackWise Digital Platform Management Administration**

**Prerequisites:** Beginner/Intermediate Salesforce.com Administrator training and/or experience

**Audience:** System administrators or those responsible for configuring, managing and maintaining a TrackWise Digital implementation.

\_\_\_\_\_\_\_\_\_\_\_\_\_\_\_\_\_\_\_\_\_\_\_\_\_\_\_\_\_\_\_\_\_\_\_\_\_\_\_\_\_\_\_\_\_\_\_\_\_\_\_\_\_\_\_\_\_\_\_\_\_\_\_\_\_\_\_\_\_\_\_\_\_\_\_\_\_\_\_\_\_\_\_\_\_\_\_\_\_\_\_

#### **Duration:** 2 Days

## **Course Description**

This hands-on course is a must for those new to the TrackWise Digital Platform and TrackWise Digital applications. This Instructor-led eLearning course is an end-to-end exercise in configuring, implementing, and managing the TrackWise Digital Part 11 Platform. The course is the foundation needed for all the applications in the TrackWise Digital suite. Participants will learn how to use the declarative "clicks not code" capabilities of the Part 11 Platform to understand application setup, create workflows, setup fully compliant audit trail, apply electronic signature capabilities, process automation and more.

\_\_\_\_\_\_\_\_\_\_\_\_\_\_\_\_\_\_\_\_\_\_\_\_\_\_\_\_\_\_\_\_\_\_\_\_\_\_\_\_\_\_\_\_\_\_\_\_\_\_\_\_\_\_\_\_\_\_\_\_\_\_\_\_\_\_\_\_\_\_\_\_\_\_\_\_\_\_\_\_\_\_\_\_\_\_\_\_\_\_\_

- **TrackWise Digital Architecture and** Application Suite
- Overview of Platform Objects
- Application Set up
	- Permission Sets
	- Configuring Platform Custom **Settings**
	- Configuring Remote Site Settings
	- Configuring Remote Access
	- E-signature Setup
- Platform Workflow Fundamentals
	- Creating Status, Actions
	- Creating Workflow Rules and Steps
	- Viewing Workflows
	- Multiple and Parallel Workflows
	- Workflow Rule Features
- **TrackWise Digital Audit Trail** 
	- **Base Fields**
	- Child Relationships
	- Parent Relationships
- **General SFDC Configuration**
- **Record Access Rules**
- Automation:
	- 123 Tasks/ 123 Jobs
	- Process Builder
- **Meaningful Data Change**
- 123 Task Dashboard
- **Utilities** 
	- Configuration Deployment
	- Test Class Generation
	- Report Template Builder

# <span id="page-17-1"></span><span id="page-17-0"></span>**TrackWise Digital Complaints Management Administration**

**Prerequisites:** TrackWise Digital Platform Installation and Configuration Training

**Audience:** System administrators or those responsible for configuring, managing and maintaining TrackWise Digital Complaints Management application.

\_\_\_\_\_\_\_\_\_\_\_\_\_\_\_\_\_\_\_\_\_\_\_\_\_\_\_\_\_\_\_\_\_\_\_\_\_\_\_\_\_\_\_\_\_\_\_\_\_\_\_\_\_\_\_\_\_\_\_\_\_\_\_\_\_\_\_\_\_\_\_\_\_\_\_\_\_\_\_\_\_\_\_\_\_\_\_\_\_\_\_

#### **Duration:** 1 Day

## **Course Description**

This hands-on course is a must for those new to the TrackWise Digital Complaint Management application. This Instructor-led eLearning course is an end-to-end exercise in configuring, managing and maintaining the TrackWise Digital Complaint Management application. Participants will be introduced to the capabilities of TrackWise Digital Complaints, covering customizations, process walkthrough and supported Safety and Regulatory Reporting.

\_\_\_\_\_\_\_\_\_\_\_\_\_\_\_\_\_\_\_\_\_\_\_\_\_\_\_\_\_\_\_\_\_\_\_\_\_\_\_\_\_\_\_\_\_\_\_\_\_\_\_\_\_\_\_\_\_\_\_\_\_\_\_\_\_\_\_\_\_\_\_\_\_\_\_\_\_\_\_\_\_\_\_\_\_\_\_\_\_\_\_

- **E** Complaints Management Overview and Customization
	- User Setup/Permission Sets
	- Permission Group Assignment
	- Data Collection and Data Field Values
- **E** Configuring Assessment Admin
- Process review and end to end walkthrough: Create, Edit and Workflow
	- Inquiry
	- Complaint
- **Additional App Customization**
- Regulatory and Safety Overview and Customization
	- EMDR Setup and Configuration
	- EMDR Electronic Submission Setup
	- MEDDEV Setup and Configuration
	- EU MIR Customization
- Regulatory and Safety process review
	- EMDR, MEDDEV, EU MIR, HHE, TGA, CVR

# **TrackWise Digital Quality Management Administration**

**Prerequisites:** TrackWise Digital Platform Course

**Audience:** New TrackWise Digital Quality Management System Administrators

**Duration:** 1 Day

## **Course Description**

This hands-on course is a must for those new to the TrackWise Digital Quality Management System (QMS) application. This Instructor-led eLearning course is an end-to-end exercise in configuring, managing and maintaining the application. Participants will be provided with an explanation of the EQMS objects and introduced to the capabilities TrackWise Digital EQMS, covering customizations and process walkthroughs of Quality Events, CAPA, Audit and Change Control.

\_\_\_\_\_\_\_\_\_\_\_\_\_\_\_\_\_\_\_\_\_\_\_\_\_\_\_\_\_\_\_\_\_\_\_\_\_\_\_\_\_\_\_\_\_\_\_\_\_\_\_\_\_\_\_\_\_\_\_\_\_\_\_\_\_\_\_\_\_\_\_\_\_\_\_\_\_\_\_\_\_\_\_\_\_\_\_\_\_\_\_\_\_\_\_\_\_

\_\_\_\_\_\_\_\_\_\_\_\_\_\_\_\_\_\_\_\_\_\_\_\_\_\_\_\_\_\_\_\_\_\_\_\_\_\_\_\_\_\_\_\_\_\_\_\_\_\_\_\_\_\_\_\_\_\_\_\_\_\_\_\_\_\_\_\_\_\_\_\_\_\_\_\_\_\_\_\_\_\_\_\_\_\_\_\_\_\_\_\_\_\_\_\_\_

- EQMS Overview and Customization
	- EQMS Object Relationships
	- Permission Group Assignment
	- Data Collection and Data Field Values
	- Assessment Admin
- **•** Process review and end to end walk through: create, edit, related records and workflow
	- Quality Event
	- CAPA
	- Audit
	- Change Control
	- Extension Requests
- Additional application customization

# <span id="page-19-1"></span><span id="page-19-0"></span>**TrackWise Digital Supplier Quality Management Administration**

**Prerequisites:** TrackWise Digital Platform Course

**Audience:** New TrackWise Digital Supplier Quality Management System Administrators

**Duration:** 1 Day

#### **Course Description**

This hands-on course is for those new to TrackWise Digital and the Supplier Quality Management (SQM) application. This instructor-led eLearning course is an end-to-end exercise designed to provide an understanding of the SQM objects such as Vendors, Materials, Audits, SCARS, etc. Participants can expect to gain the knowledge needed for application management and configuration. Additionally, the course introduces the administrator to the objects from a process perspective allowing the participants to explore the functionality of SQM.

\_\_\_\_\_\_\_\_\_\_\_\_\_\_\_\_\_\_\_\_\_\_\_\_\_\_\_\_\_\_\_\_\_\_\_\_\_\_\_\_\_\_\_\_\_\_\_\_\_\_\_\_\_\_\_\_\_\_\_\_\_\_\_\_\_\_\_\_\_\_\_\_\_\_\_\_\_\_\_\_\_\_\_\_\_\_\_\_\_\_\_\_\_\_\_\_\_\_

\_\_\_\_\_\_\_\_\_\_\_\_\_\_\_\_\_\_\_\_\_\_\_\_\_\_\_\_\_\_\_\_\_\_\_\_\_\_\_\_\_\_\_\_\_\_\_\_\_\_\_\_\_\_\_\_\_\_\_\_\_\_\_\_\_\_\_\_\_\_\_\_\_\_\_\_\_\_\_\_\_\_\_\_\_\_\_\_\_\_\_\_\_\_\_\_

- **SQM Overview and Customization** 
	- SQM Object Relationships
	- User Setup: Profiles and Permission Sets
	- Record Access Rules
	- Public Group/Permission Group Assignment
	- Data Collection and Data Field Values
	- Assessment Admin
- Process review and end to end walk through: create, edit, related records and workflow
	- Vendor / Supplier Sites
	- Audit
	- Audit Findings
	- SCARs
	- Change Requests
	- Extension Requests
- Additional application customization

# **TrackWise Digital Product Registration Tracking Administration**

**Prerequisites:** TrackWise Digital Platform Course

**Audience:** New TrackWise Digital Product Registration Tracking Administrators

**Duration:** 1 Day

## **Course Description**

This hands-on course is for those new to the TrackWise Digital Product Registration Tracking application and those responsible for configuring, managing, and maintaining the application. This Instructor-led eLearning course is an endto-end exercise in understanding the capabilities of TrackWise Digital Product Registration Tracking and covers customizations, and process walkthroughs of Product Family, Country Registration, as well as maintaining Dossier Folders.

\_\_\_\_\_\_\_\_\_\_\_\_\_\_\_\_\_\_\_\_\_\_\_\_\_\_\_\_\_\_\_\_\_\_\_\_\_\_\_\_\_\_\_\_\_\_\_\_\_\_\_\_\_\_\_\_\_\_\_\_\_\_\_\_\_\_\_\_\_\_\_\_\_\_\_\_\_\_\_\_\_\_\_\_\_\_\_\_\_\_\_

\_\_\_\_\_\_\_\_\_\_\_\_\_\_\_\_\_\_\_\_\_\_\_\_\_\_\_\_\_\_\_\_\_\_\_\_\_\_\_\_\_\_\_\_\_\_\_\_\_\_\_\_\_\_\_\_\_\_\_\_\_\_\_\_\_\_\_\_\_\_\_\_\_\_\_\_\_\_\_\_\_\_\_\_\_\_\_\_\_\_\_

- **Product Registration Tracking Overview and Customization** 
	- User Setup/Permission Sets
	- Public Group/Permission Group Assignment
	- Data Collection
	- Data Field Values
	- Resource Management: Country Flag Images
- Product Registration Objects
- **·** Process Review end-to-end walkthrough: Create, Edit, and Workflow
	- Product Family
		- o Product Family
		- o Product
	- Country Registration/ Initial Registration
		- o Country Registration
		- o Registration Product
	- Dossier Folder/ Dossier Document
	- Country Registrations/ Child Registrations
- Dashboards and Reports Review
- **Additional App Customizations**

# <span id="page-21-0"></span>**TrackWise Digital Complaint Management - End User**

**Prerequisites:** None

**Audience:** New TrackWise Digital Complaint Management End Users

**Duration:** 0.5 Day

#### **Course Description**

This comprehensive hands-on course is a must for those new to the TrackWise Digital Complaint Management application. This instructor-led eLearning course is a hands-on end-user walk-through in understanding how to use the processes in the TrackWise Digital Complaint Management application. Students will learn how to apply processes such as Inquiry, Complaints, Assessments, and Investigation/Evaluations. Participants will learn how to create new records, edit existing records, navigate through process workflows, see validation rules in action and more.

\_\_\_\_\_\_\_\_\_\_\_\_\_\_\_\_\_\_\_\_\_\_\_\_\_\_\_\_\_\_\_\_\_\_\_\_\_\_\_\_\_\_\_\_\_\_\_\_\_\_\_\_\_\_\_\_\_\_\_\_\_\_\_\_\_\_\_\_\_\_\_\_\_\_\_\_\_\_\_\_\_\_\_\_\_\_\_\_\_\_\_\_\_\_\_\_\_

\_\_\_\_\_\_\_\_\_\_\_\_\_\_\_\_\_\_\_\_\_\_\_\_\_\_\_\_\_\_\_\_\_\_\_\_\_\_\_\_\_\_\_\_\_\_\_\_\_\_\_\_\_\_\_\_\_\_\_\_\_\_\_\_\_\_\_\_\_\_\_\_\_\_\_\_\_\_\_\_\_\_\_\_\_\_\_\_\_\_\_\_\_\_\_\_\_

- **Complaints Fundamentals**
- **•** Process review and end to end walk through: create, edit, and workflow
	- Inquiry
	- Complaints
	- Assessments
	- Investigation/Evaluation
- Safety and Regulatory Review
- Views, Dashboards and Reporting
- Audit Trail and Workflow History
- Working with Meaningful Data Change Tickets and Dashboards
- 123 Task Dashboard overview

# <span id="page-22-0"></span>**TrackWise Digital Quality Management System End User**

**Prerequisites:** None

**Audience:** New TrackWise Digital Enterprise Quality Management System End Users

**Duration:** 1 Day

#### **Course Description**

This hands-on course is for those new to the TrackWise Digital EQMS Management application. This instructor-led eLearning course is a hands-on end-user walk-through in understanding how to use the various quality processes in the TrackWise Digital EQMS Management application. Students will learn how to apply processes such as Quality Events, CAPAs, Change Controls, Audits and more. Participants will learn how to create new records, edit existing records, navigate through process workflows, see validation rules in action and more.

\_\_\_\_\_\_\_\_\_\_\_\_\_\_\_\_\_\_\_\_\_\_\_\_\_\_\_\_\_\_\_\_\_\_\_\_\_\_\_\_\_\_\_\_\_\_\_\_\_\_\_\_\_\_\_\_\_\_\_\_\_\_\_\_\_\_\_\_\_\_\_\_\_\_\_\_\_\_\_\_\_\_\_\_\_\_\_\_\_\_\_\_\_\_\_\_\_\_

\_\_\_\_\_\_\_\_\_\_\_\_\_\_\_\_\_\_\_\_\_\_\_\_\_\_\_\_\_\_\_\_\_\_\_\_\_\_\_\_\_\_\_\_\_\_\_\_\_\_\_\_\_\_\_\_\_\_\_\_\_\_\_\_\_\_\_\_\_\_\_\_\_\_\_\_\_\_\_\_\_\_\_\_\_\_\_\_\_\_\_\_\_\_\_\_\_

- **EQMS Fundamentals** 
	- Basic concepts
	- EQMS Objects and Relationships
- Process review and end to end walk through: create, edit, and workflow
	- Quality Event
	- CAPA
	- Change Control
	- Audit
	- Extension Request
- **■** Views, Dashboards and Reporting
- Audit Trail and Workflow History
- Working with Meaningful Data Change Tickets and Dashboards
- 123 Task Dashboard overview

# <span id="page-23-0"></span>**TrackWise Digital Supplier Quality Management System – End User**

**Prerequisites:** None

**Audience:** New TrackWise Digital Supplier Quality Management System End Users

**Duration:** 1 Day

#### **Course Description**

This hands-on course is for those new to TrackWise Digital and the Supplier Quality Management (SQM) application. This instructor-led eLearning course is an end-to-end exercise designed to provide an understanding of the SQM objects such as Vendors, Materials, Audits, SCARS, etc. Participants can expect to gain the knowledge needed for application use as an end-user. Additionally, the course introduces the end-user to the objects from a process perspective allowing the participants to explore the functionality of SQM.

\_\_\_\_\_\_\_\_\_\_\_\_\_\_\_\_\_\_\_\_\_\_\_\_\_\_\_\_\_\_\_\_\_\_\_\_\_\_\_\_\_\_\_\_\_\_\_\_\_\_\_\_\_\_\_\_\_\_\_\_\_\_\_\_\_\_\_\_\_\_\_\_\_\_\_\_\_\_\_\_\_\_\_\_\_\_\_\_\_\_\_\_\_\_\_\_\_\_

\_\_\_\_\_\_\_\_\_\_\_\_\_\_\_\_\_\_\_\_\_\_\_\_\_\_\_\_\_\_\_\_\_\_\_\_\_\_\_\_\_\_\_\_\_\_\_\_\_\_\_\_\_\_\_\_\_\_\_\_\_\_\_\_\_\_\_\_\_\_\_\_\_\_\_\_\_\_\_\_\_\_\_\_\_\_\_\_\_\_\_\_\_\_\_\_\_

- SQM Fundamentals
	- Basic concepts
	- SQM Objects and Relationships
- **•** Process review and end to end walk through: create, edit, related records and workflow
	- Vendor and Supplier Sites
	- Audit and Audit Findings
	- Change Requests
	- SCARs
- **■** Views, Dashboards and Reporting
- Audit Trail and Workflow History
- Working with Meaningful Data Change Tickets and Dashboards
- 123 Task Dashboard overview

# <span id="page-24-0"></span>**TrackWise Digital Document Management System**

**Prerequisites:** None

**Audience:** New TrackWise Digital Document Management Administrators and End Users

**Course Duration:** 0.5 Day

**Access Duration:** 1-week

#### **Course Description**

This eLearning OnDemand course is for those new to the TrackWise Digital Document Management System (DMS) application. The course provides an overview of DMS as a document management tool. Providing course lessons that include an explanation of the DMS objects, application management and navigating the document lifecycle. Walk throughs of the process are included using interactive simulations of the functionality where you can view and have the opportunity to try it. Students walk away with a comprehensive understanding of how to use TrackWise Digital DMS application from the DMS administrator and DMS User perspective.

\_\_\_\_\_\_\_\_\_\_\_\_\_\_\_\_\_\_\_\_\_\_\_\_\_\_\_\_\_\_\_\_\_\_\_\_\_\_\_\_\_\_\_\_\_\_\_\_\_\_\_\_\_\_\_\_\_\_\_\_\_\_\_\_\_\_\_\_\_\_\_\_\_\_\_\_\_\_\_\_\_\_\_\_\_\_\_\_\_\_\_\_\_\_\_\_\_

\_\_\_\_\_\_\_\_\_\_\_\_\_\_\_\_\_\_\_\_\_\_\_\_\_\_\_\_\_\_\_\_\_\_\_\_\_\_\_\_\_\_\_\_\_\_\_\_\_\_\_\_\_\_\_\_\_\_\_\_\_\_\_\_\_\_\_\_\_\_\_\_\_\_\_\_\_\_\_\_\_\_\_\_\_\_\_\_\_\_\_\_\_\_\_\_\_

- **DMS Overview**
- **DMS User Overview** 
	- DMS Roles
	- DMS Permission Sets
- Login
- **DMS Application Setup** 
	- DMS Application Setup
	- Create a DMS Admin (System Permissions)
	- Assign Permission Sets
	- Reconcile Users
	- Custom Setting/ DMS Application Settings
	- Upload Logo
	- Create Document Types
	- Create Document Departments
	- Document Number Format Setting
	- Corporate Document Flex Field Configuration
- Cabinet Structure
- **Additional Application Setup** 
	- Audit Trail Setup (TrackWise Digital Platform)
- My DMS
	- My DMS
	- The Cabinet
- **Document Lifecycle Management** 
	- Document Lifecycle Management
	- Document Workflow Review
	- Create DMS Groups
	- Create a Corporate Document
	- Prepare the Document Draft
	- Submit a Corporate Document for Review
	- Review a Corporate Document
	- Submit a Corporate Document for Approval
	- Approve a Corporate Document
- Promotion of Document from Approved to Effective
- Checkout a Corporate Document for Revision
- Document Management Tasks
	- Restoring Files
	- Change Author/Owner of a Document
	- Upload Workflow
	- Cancel the Workflow of a Document
- Withdraw a Workflow of a Document
- Obsolete a Document
- Delete a Corporate Document
- View Documents
- Print Approved, effective, Obsolete Documents
- Controlled Printing
- View Audit Report
- **TMS Integration Overview**

# <span id="page-26-0"></span>**TrackWise Digital Training Management System**

**Prerequisites:** None

**Audience:** New TrackWise Digital Training Management System (TMS) Administrators

**Course Duration:** 0.5 Day

**Access Duration:** 1-Week

#### **Course Description**

This eLearning OnDemand course is for those new to the TrackWise Digital Training Management System (TMS) application. This course provides students with an understanding of the TMS solution from a TMS administrator and TMS User perspective using interactive simulations that you can view and have the opportunity to try it.

\_\_\_\_\_\_\_\_\_\_\_\_\_\_\_\_\_\_\_\_\_\_\_\_\_\_\_\_\_\_\_\_\_\_\_\_\_\_\_\_\_\_\_\_\_\_\_\_\_\_\_\_\_\_\_\_\_\_\_\_\_\_\_\_\_\_\_\_\_\_\_\_\_\_\_\_\_\_\_\_\_\_\_\_\_\_\_\_\_\_\_\_\_\_\_\_

Students will learn how to manage library items, quizzes, training plans, assign and complete training, and understand the TMS Dashboard. Additionally, students will learn how to manage training related to the application integration of TrackWise Digital Training Management System and TrackWise Digital Document Management System.

\_\_\_\_\_\_\_\_\_\_\_\_\_\_\_\_\_\_\_\_\_\_\_\_\_\_\_\_\_\_\_\_\_\_\_\_\_\_\_\_\_\_\_\_\_\_\_\_\_\_\_\_\_\_\_\_\_\_\_\_\_\_\_\_\_\_\_\_\_\_\_\_\_\_\_\_\_\_\_\_\_\_\_\_\_\_\_\_\_\_\_\_\_\_\_\_\_

- **TMS Overview**
- **TMS User Management** - TMS User Setup
- **TMS Management: Activities and Quizzes** Menu
- **Create Training Plans**
- **Manage Library Items** 
	- Manage Training Level
	- Create a New Document
	- Create a New Course
	- Release Library Items migrated from DMS
- **Quizzes** 
	- Create Questions
	- Create a Quiz Bank
	- Manage Quizzes
	- Attach Quiz to a Library Item
- **Training Plan Management and Assignment** 
	- Training Plan Management
	- Training Plan Assignment
- **Dashboard Review** 
	- My Profile section
	- Team Progress Section (Managers Only)
	- My Team Section (Managers Only)
	- **Complete Training Assignments**
	- Documents
	- Documents with Quiz
	- **Courses**
- **Assign Retraining**
- **Revise Library Items**
- Obsolete Library Items
- **Notifications**
- **Reports**

Global Headquarters 2000 Waterview Drive Hamilton, NJ 08691 (888) 261 -5948 (609) 807 -5101

education@spartasystems.com

European Offices London education@spartasystems.com

Asia Pacific Offices Singapore